Chapter 3

Accounting for Debentures

Meaning and Definition of Debentures

A depentures is a certificate issued by a company action desires debt of a specified amount of public borrowing. It separants the long term loan and secured han as well. It consists of marturity date, Fixed rate of interest, redemable condition, long term nature.

 $\begin{array}{|c|c|c|}\hline \text{lim} & \text{if $\mathfrak{B}$,} \\\hline \end{array}$ 

Types of Debentures

1) Registered Debenture! A debenture that cannot be transferred les a mere physical delivery is called registered debenture. The name hold of the holder of such depenture is registered with the company.

2 Bearer rebenture: A depenture which is transforable by a mere delivery is called bearer debenture. The holders of such debentures are its owners and are called detenture holders.

3) Redeemable debenture: The debentures which are to be repaid within a specific date as per the terms of their ficue are called redeemable debentures. The company is bound to pay the principal to debenture holders after the expiry of the period specified at the fime of issue.

1) Inedeemable débeniure: A depending which is issued without any maturity period is called irredependent debenture. This type of debenture is also called perpetual debenture. Inc. som of the debenture is a repaid to the debenture holders only on liquidation of the company.

124 H H 140

5), Convertible detenture: A depenture which is issued with an option to convat it into equity share, preference share or a new debenture within a specified period at a conversion ratio is called convertible debenture.

Date  $\frac{p_{\text{age}}}{\sqrt{98}}$ 

COLL

 $m$ 

 $\alpha$ 

 $m$ 

 $KI$ 

 $D_1^2$ 

 $\frac{1}{2}$ 

11)

THE REAL

6) Non-convertible detenture: The detentures, which have or new debontures, are called non-convertible debentures.

7) Sourch debenture: A debenture which is issued against a specific fixed accet as security is called secured débenture. Upon défault of such débenture on due date, the debenture holder can realize their sum at of the saile realized from such fixed asset. Servied debentures are also called mortgaged debentures

8) Unserved Coased debenture: Debenture recued without any servify are called unsecured debentures. The holders of such debentures are not given any searchy for the issue of such debentures. The holders of such debentures are treated as the general creditors of the company.

9) first debenture: A debenture which is issued against a specific fixed accet not currently please as a courity for the issue is called first debenture. Such debentures need to be repaid fully before the second debentures are issued.

Le Second débenture: A debenture rurier à issued as a security is known as second debenture. Such debentures are repaid only after the first debentures have been fully settled.

Gliateral debentures: Debentures may also be issued to money lenders? e. to the banks and francial institutions as an additional seconty along with the principal recurity for the sanction of the butk amount of loan. Such detenture known as collateral desentures.

**ADIT** 

Die 199

## Differences between shares and tebentures

**KANAND V** 

Date Page 198

 $\overline{\mathsf{d}}$ 

once

have

charge

gainst

 $Q_1$ .

 $e$ 

e

 $\frac{1}{2}$ 

rout

for ures

 $\overline{R}$ 

 $ch$ 

**OD** 

 $\infty$ 

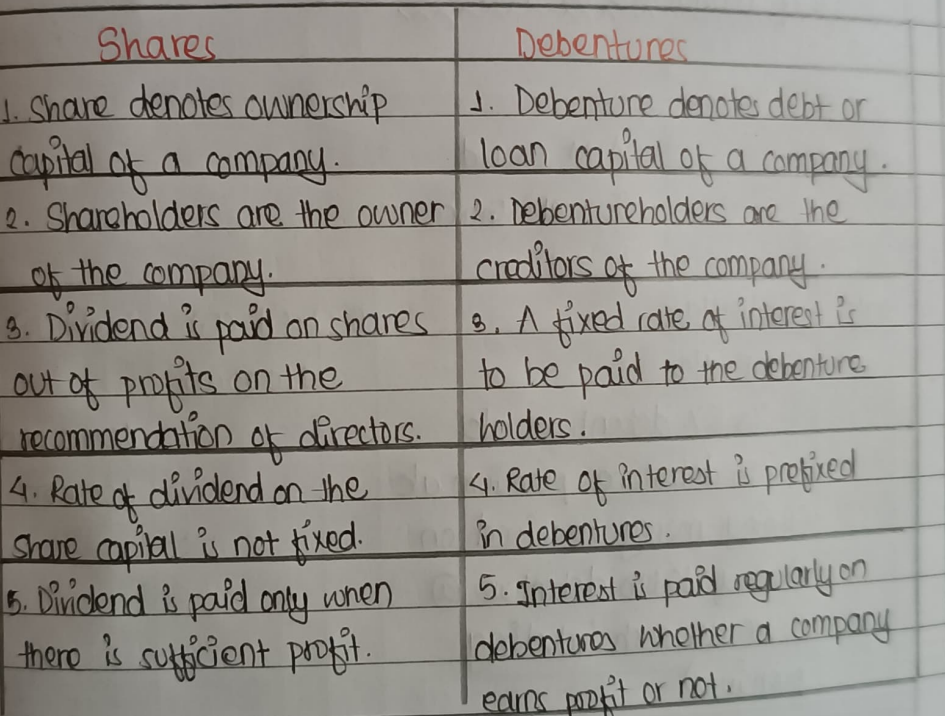

Homework Problems

Issue of Debentures of lump-sum basis

Issue of Debentures at par

 $Hw-1$ 

Ambition Ltd. Journal Entries

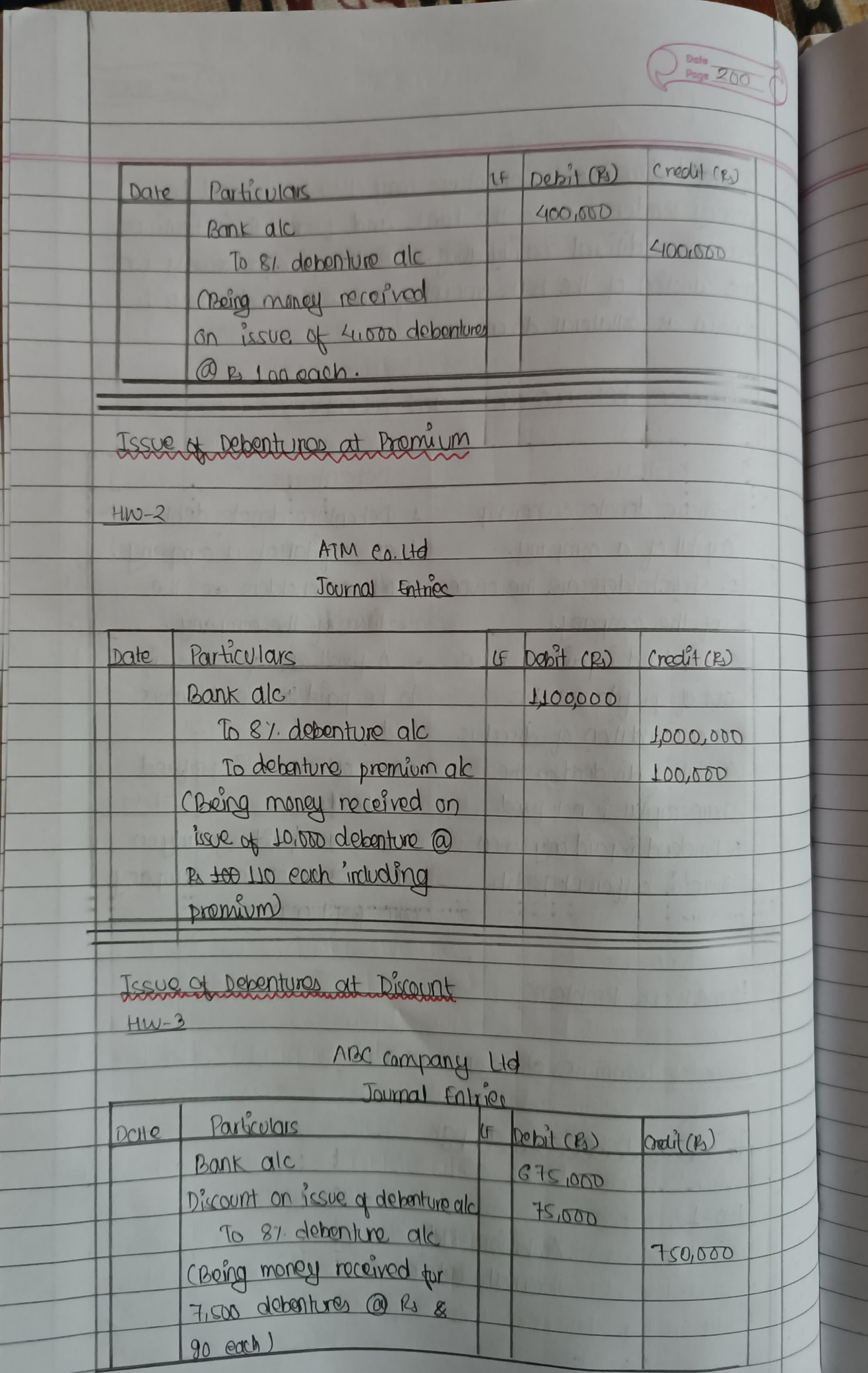

 $\overline{R}$ 

 $H\nu$ 

 $\boxed{bc}$ 

 $\overline{1}$ 

 $\mathcal{L}$ 

**THUE** 

7

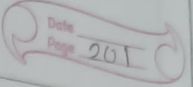

**START** 

AM

Issue of Dobentures for Non-Coun Considerations

Ruchavend assets

 $HW-4$ 

Dotte

PAPERWOOD CO.

 $rac{200}{200}$ 

 $\overline{C}$ 

Sharma Ltd. Journal Entries

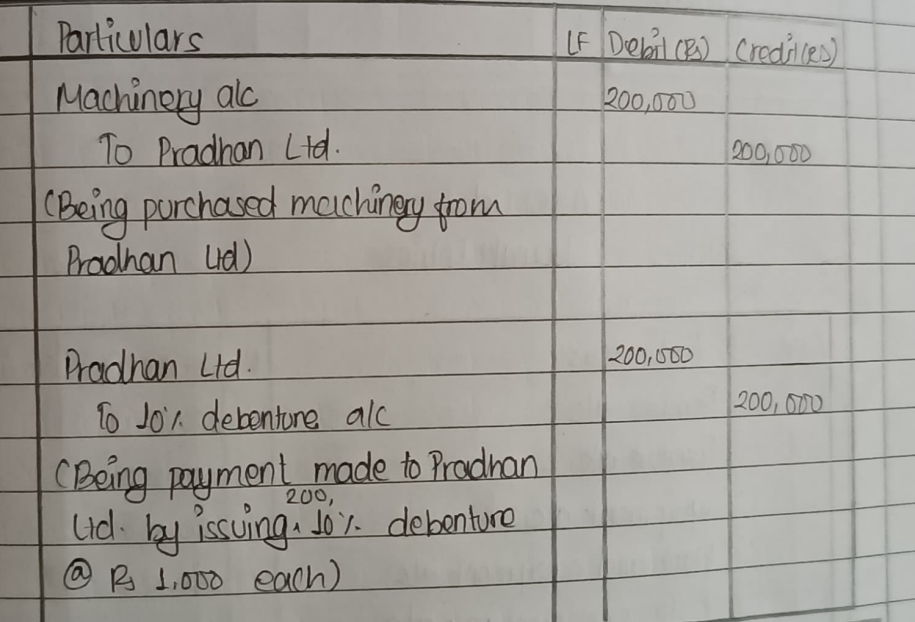

Luchase of assets by issuing discurt

 $Huv-5$ 

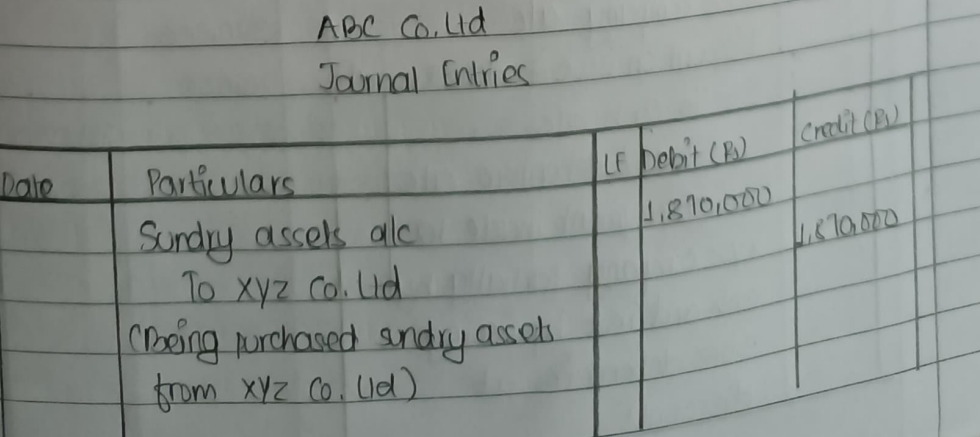

不可不

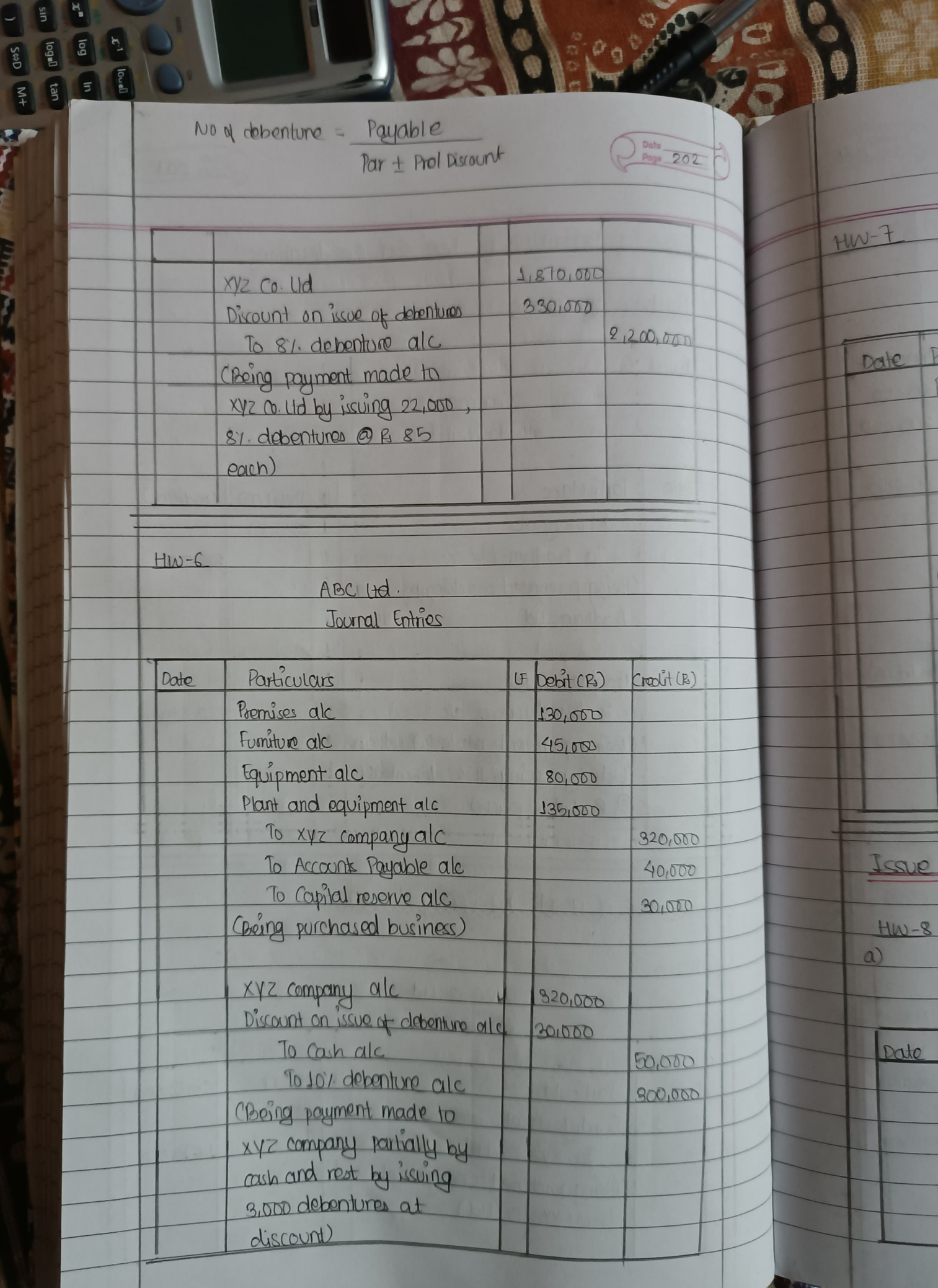

ノンとも記事を再開 が 車便

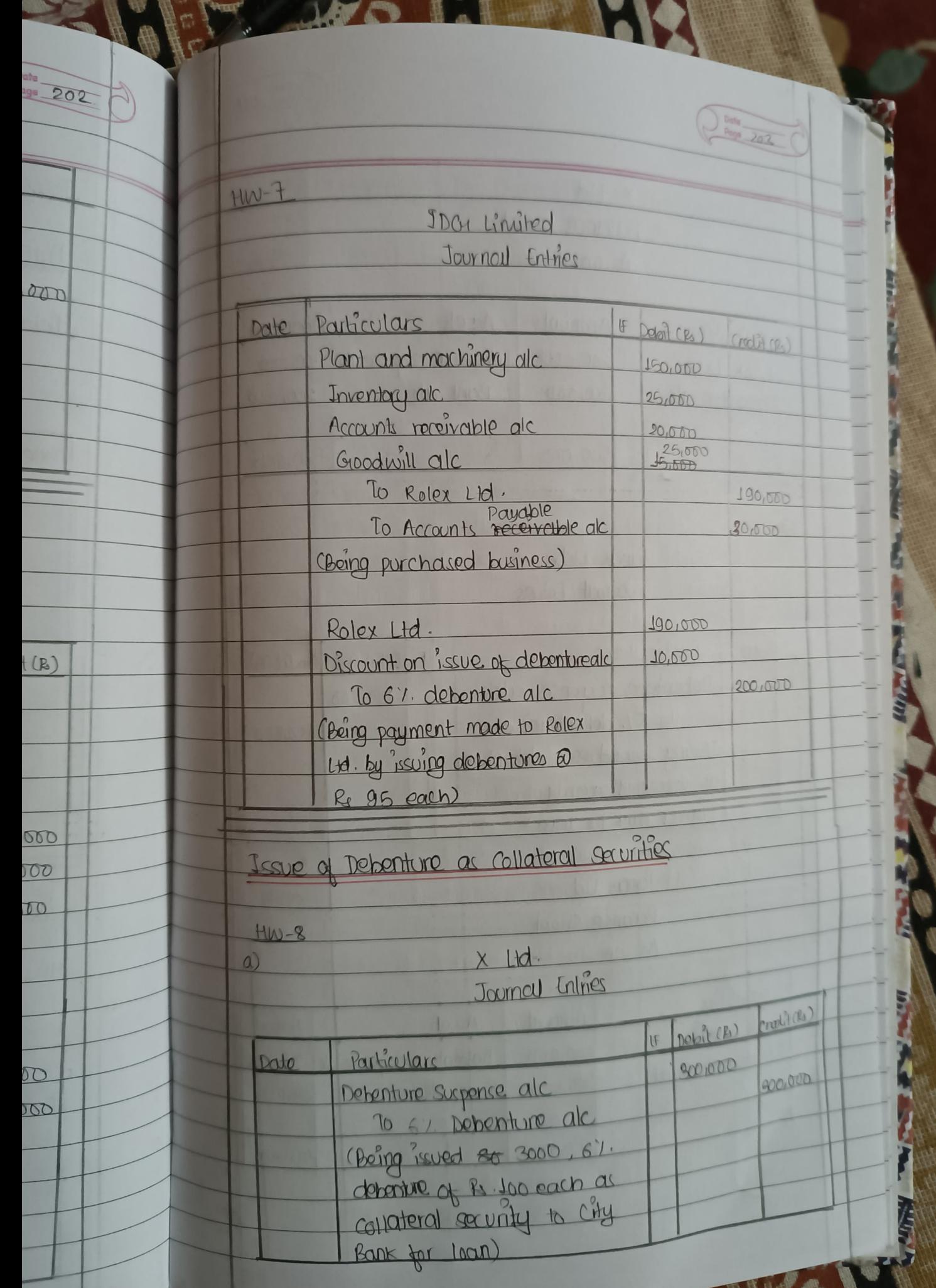

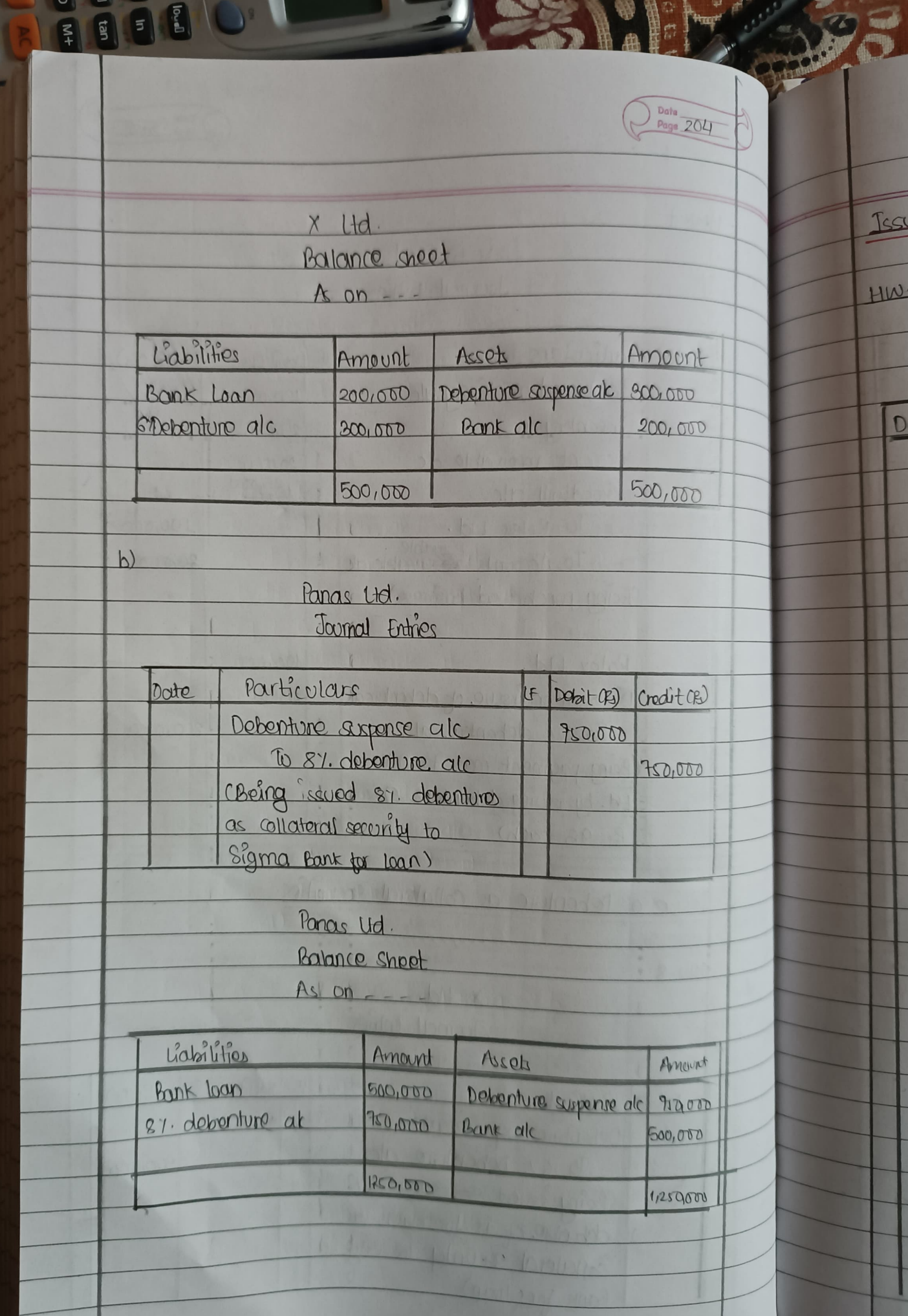

 $O_{c1}$ 

×

 $\cdot$ 

 $\ddot{}$ 

 $\mathbf{I}$ 

一體無事

6

Sel

 $60$ 

 $6<sup>o</sup>$ 

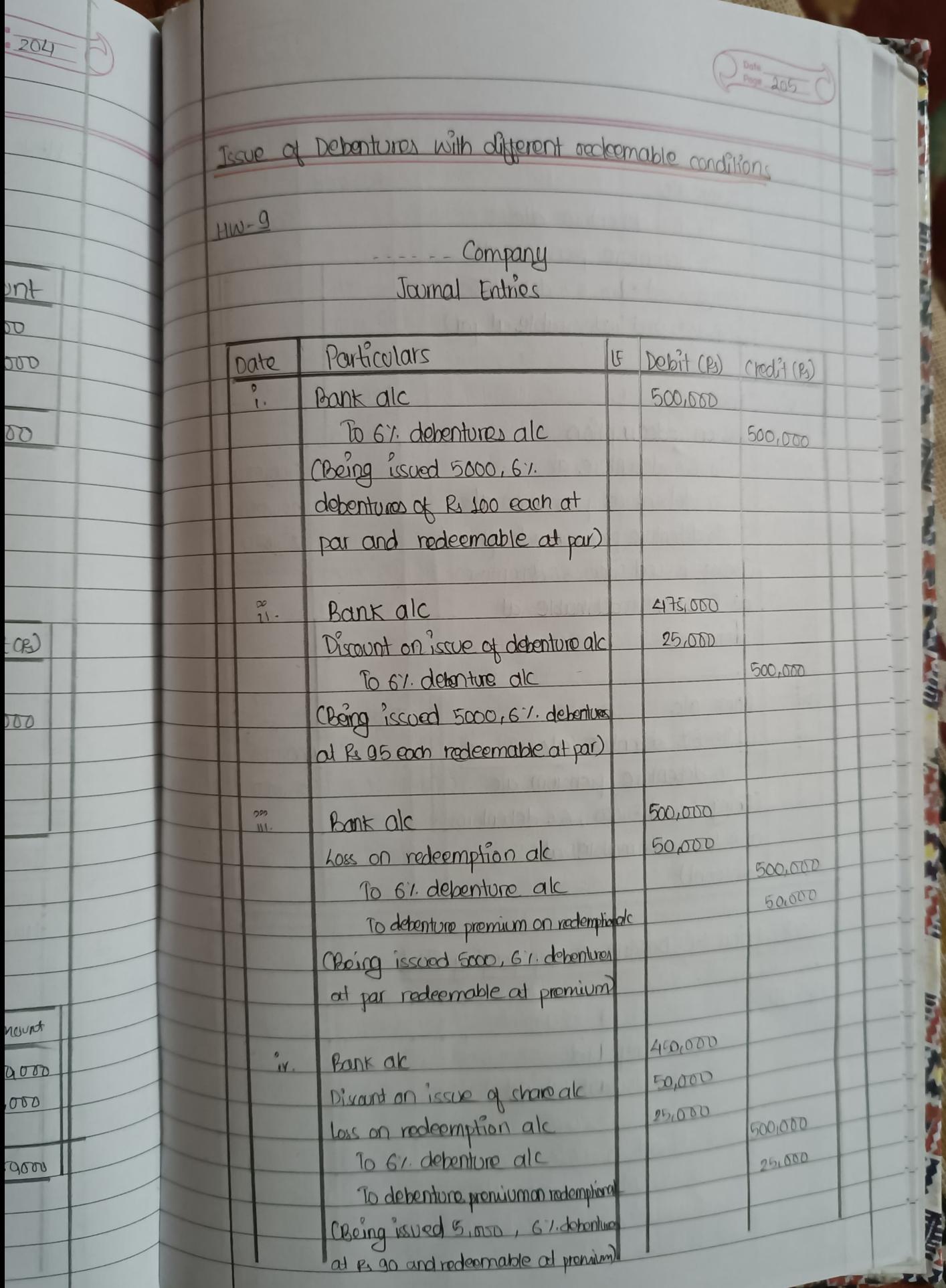

**CONSTRUCTION** 

I may

**RE** 

ART

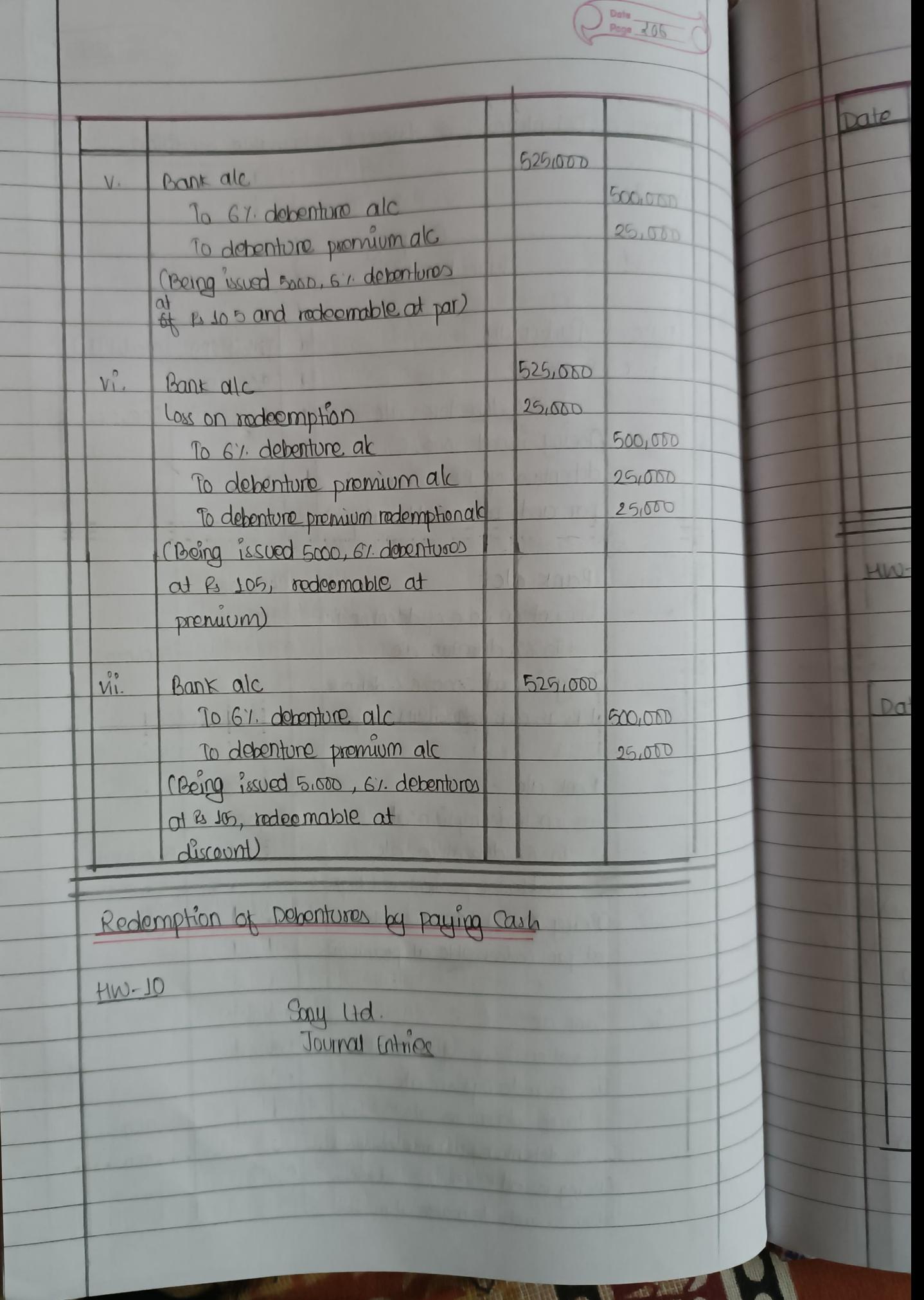

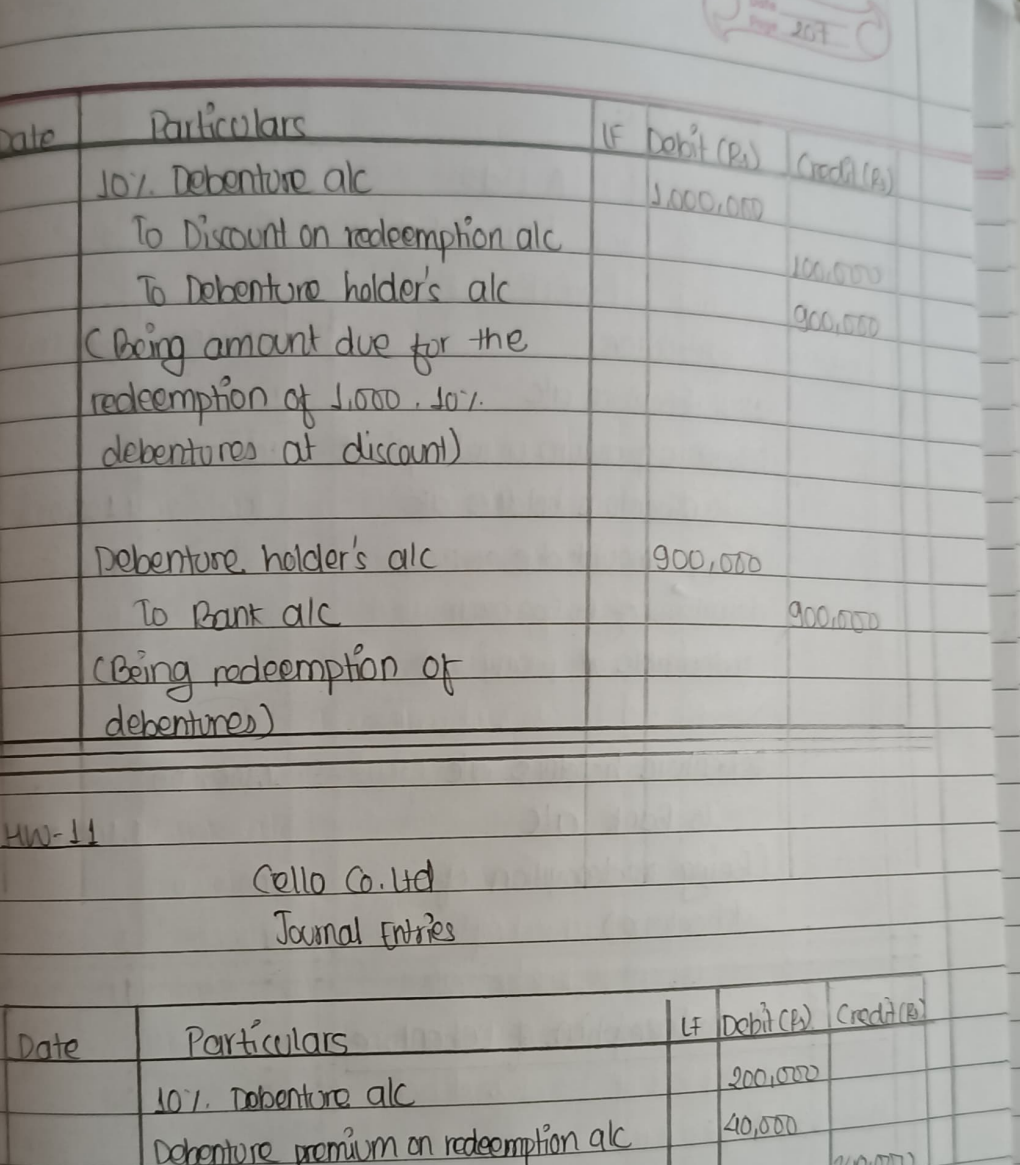

Į

**ARD TAKEN** 

Ċ

AK

 $\frac{1}{\sqrt{2}}$ 

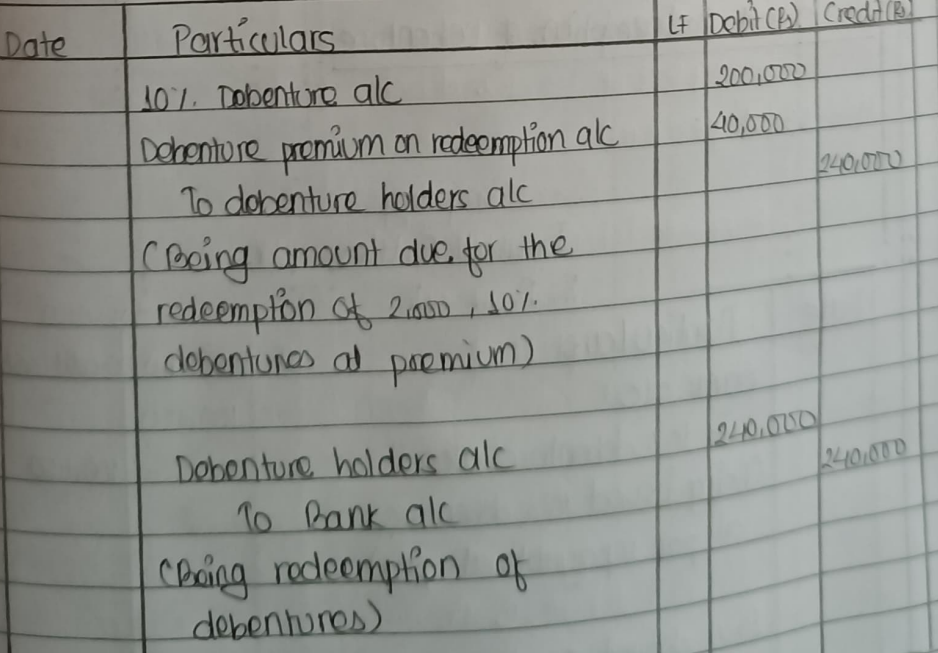

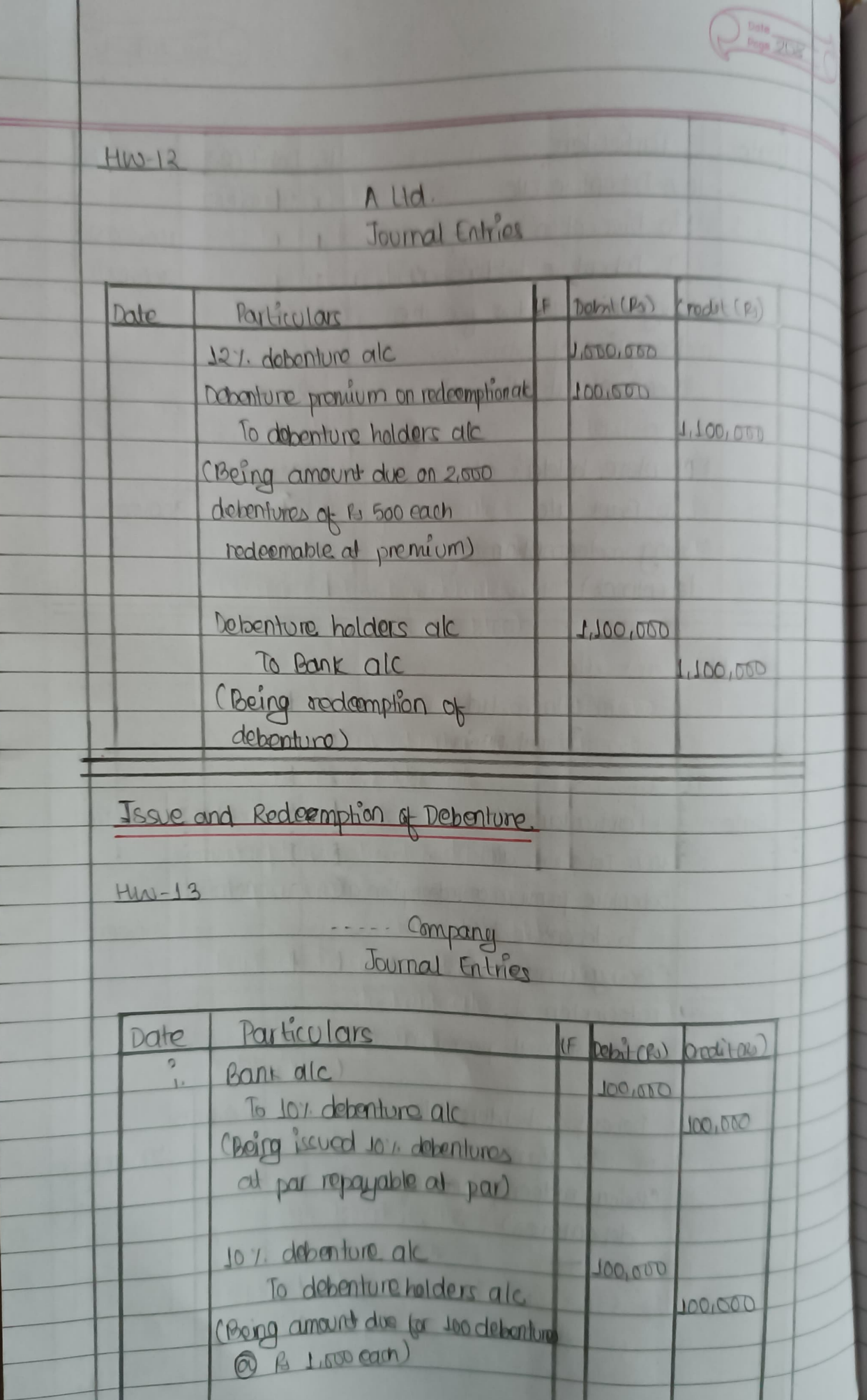

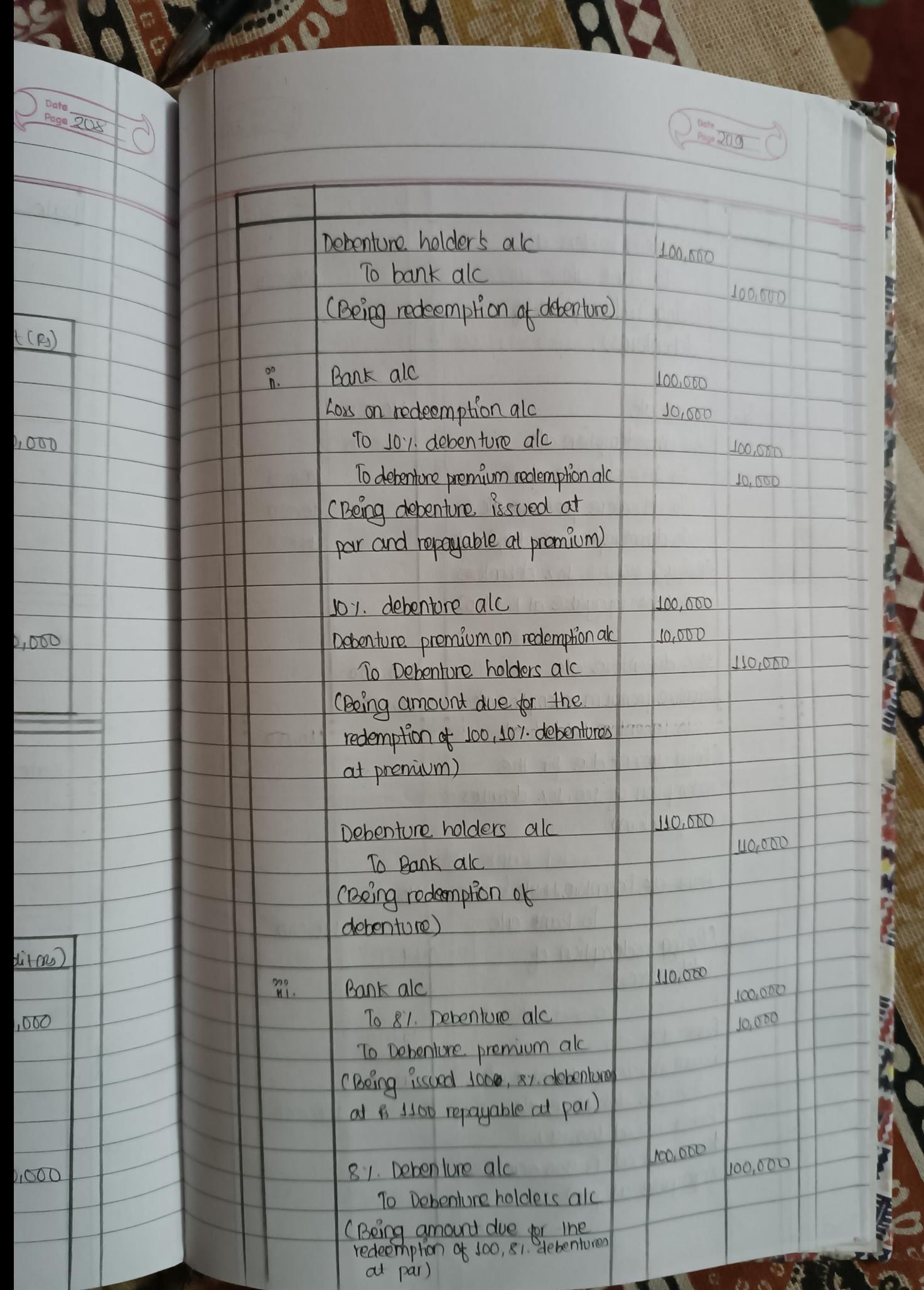

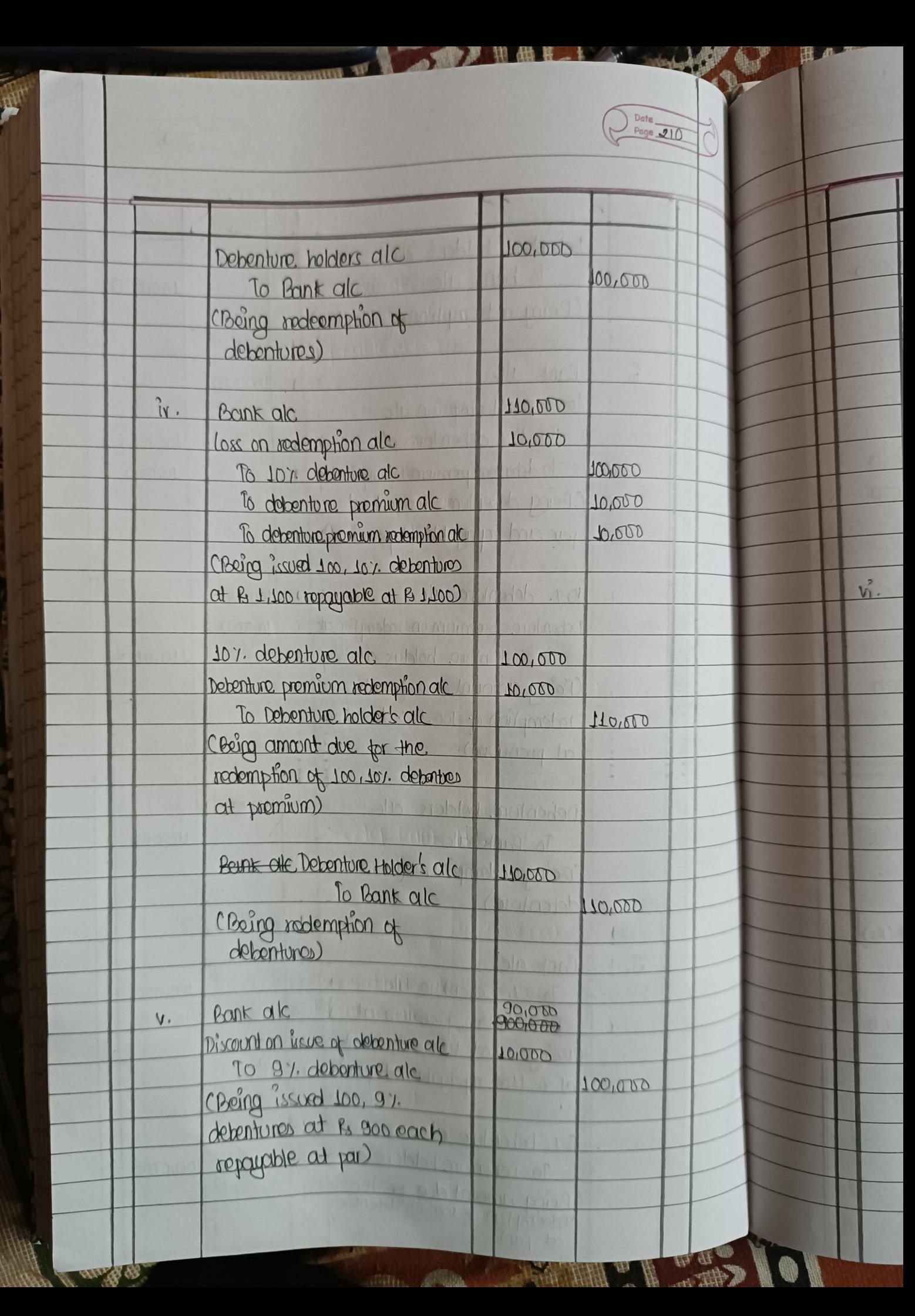

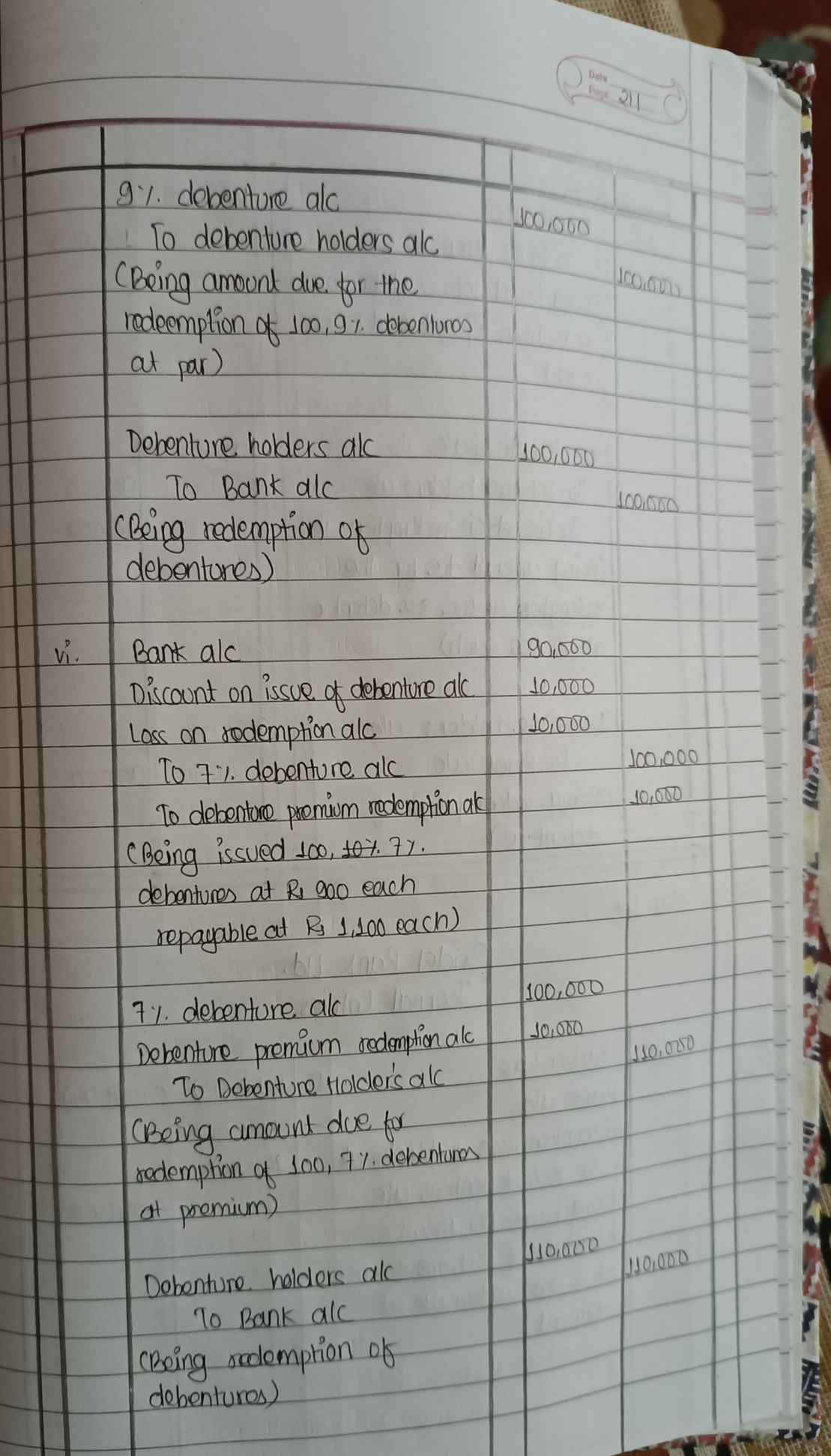

A Construction of Capital

**SHIP REPAIR** 

**Solomon Report** 

 $\overline{\mathcal{O}}$ 

FC)

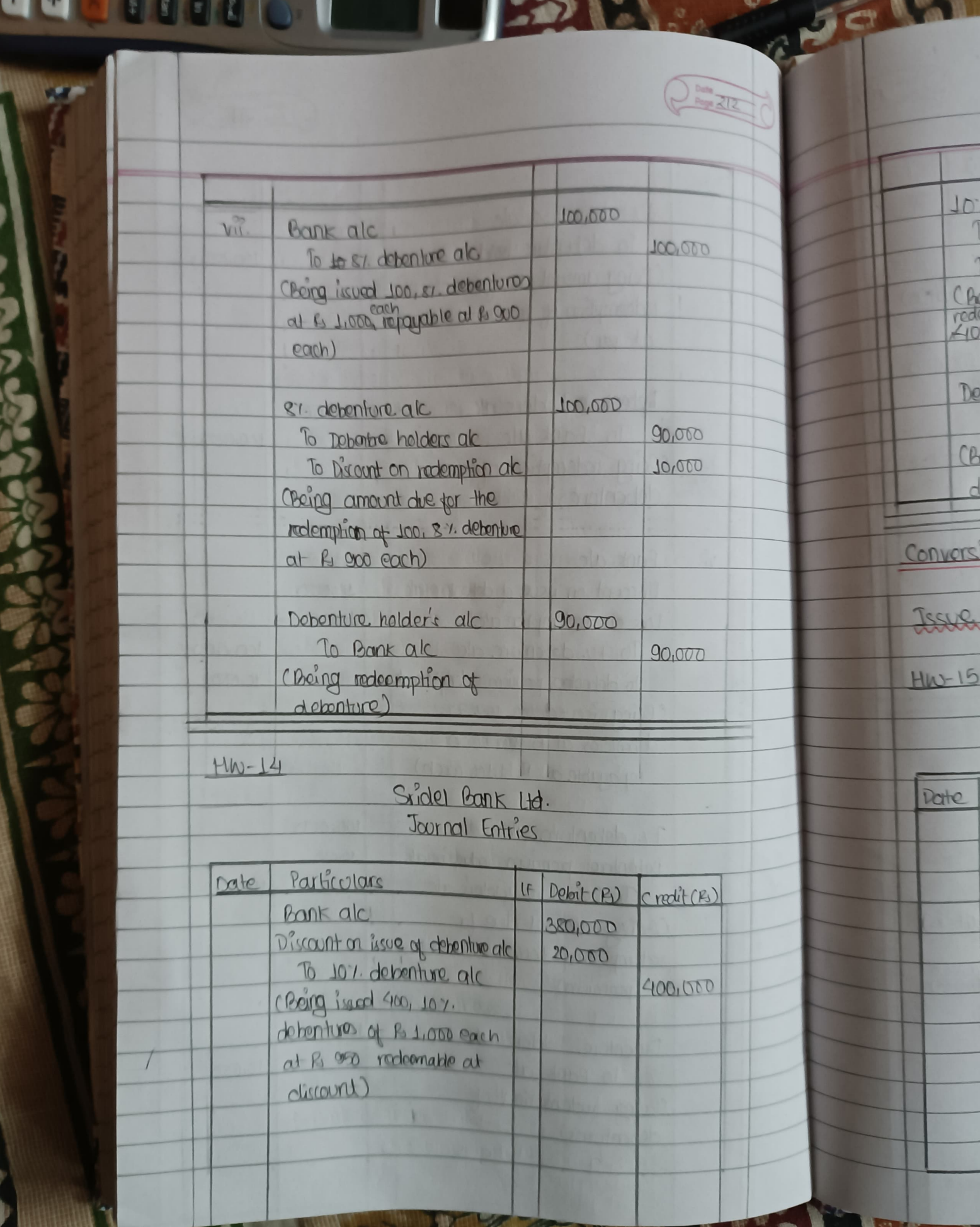

J

**IRL** 

Ī

**CONSTRUCTION CONSTRUCTION** 

þ

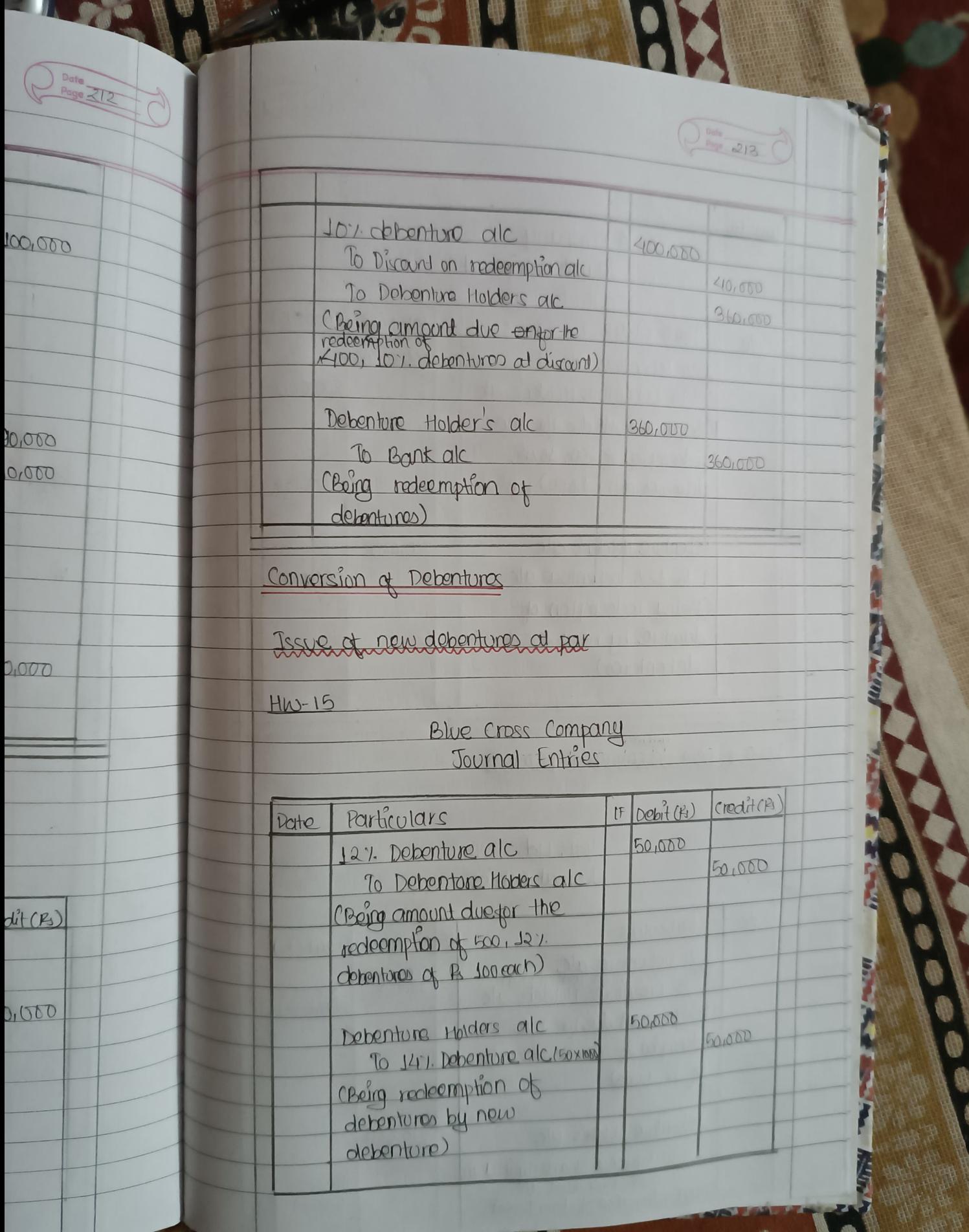

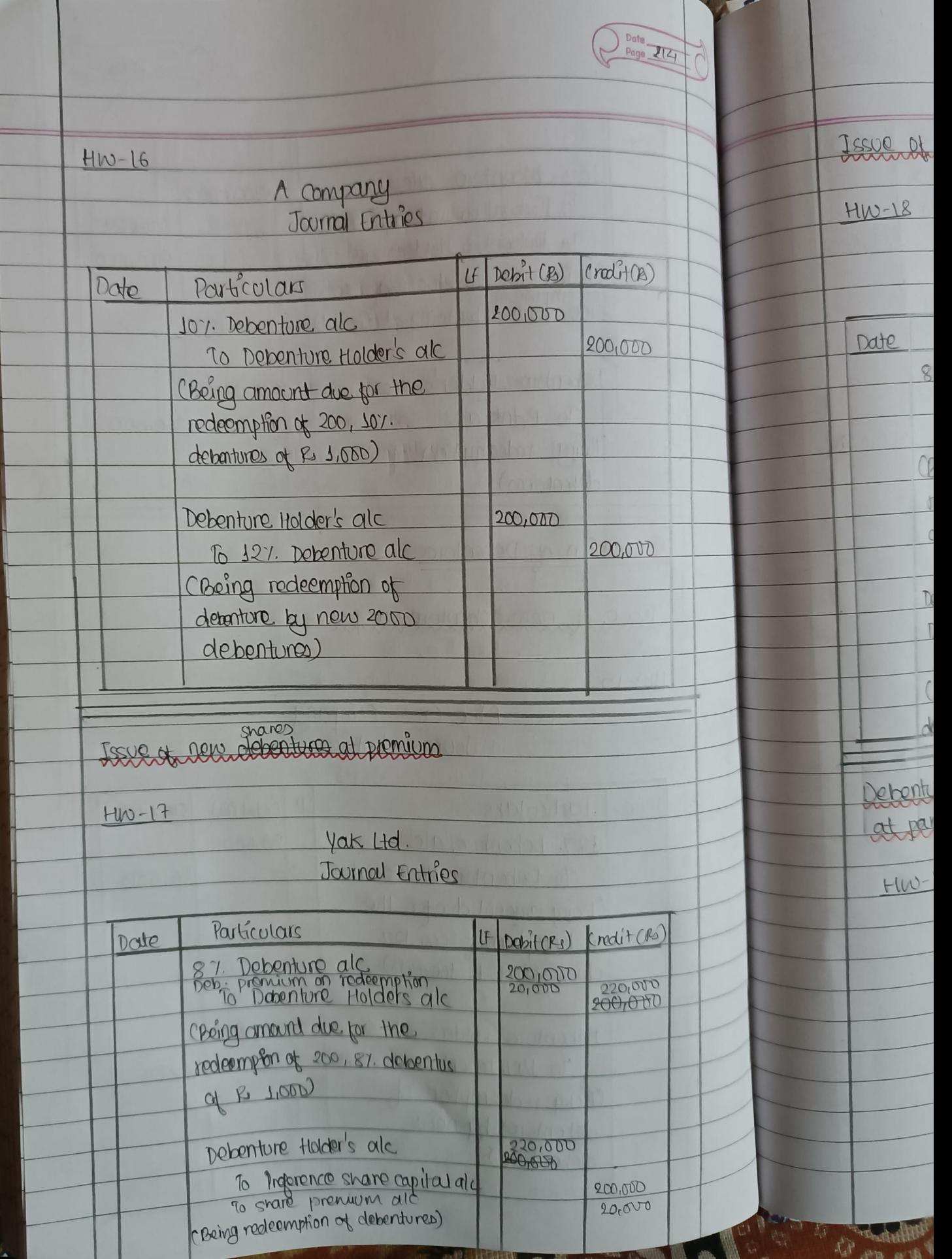

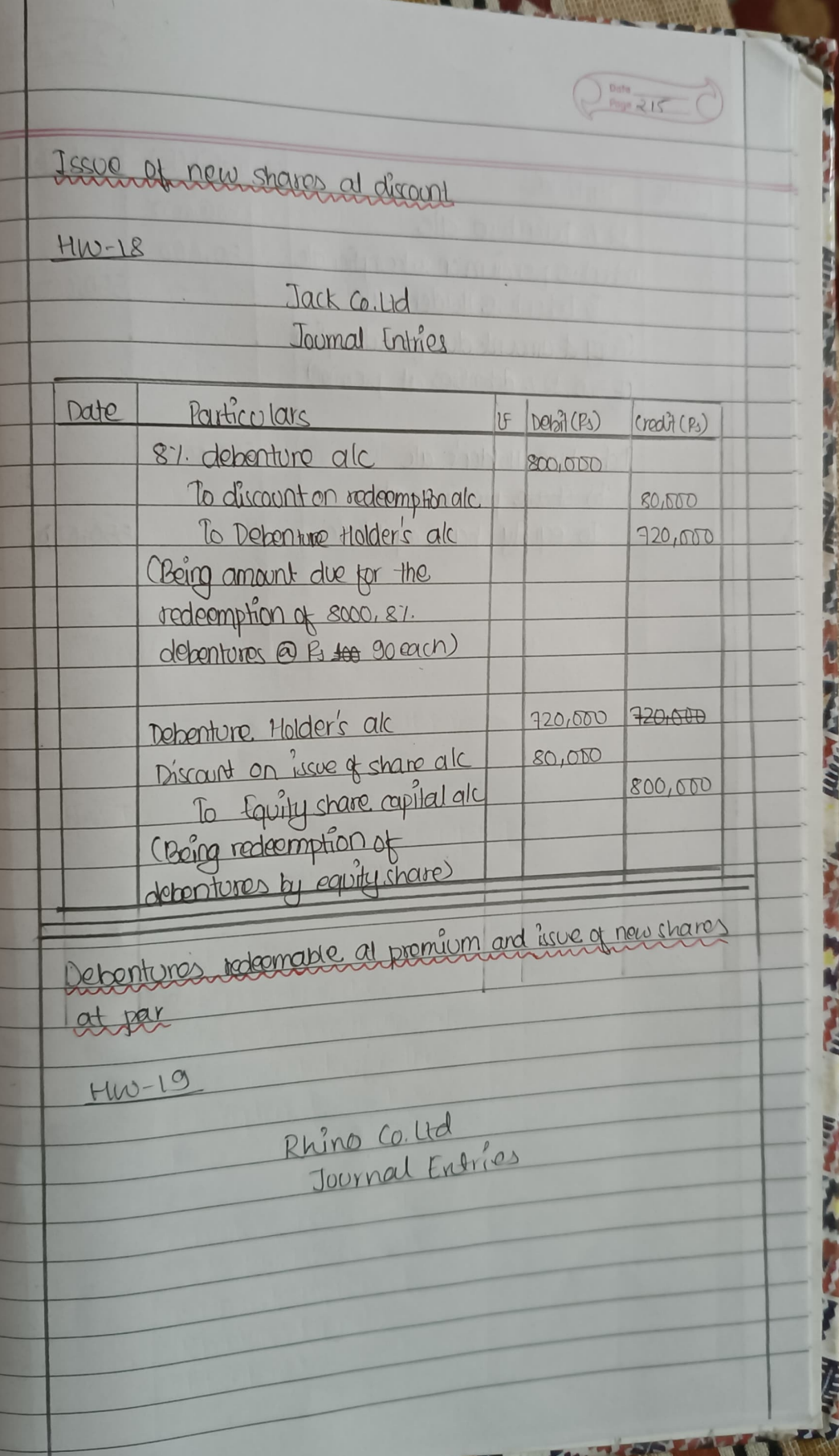

1 **The Contract of the Contract of The Contract of The Contract of The Contract of The Contract of The Contract of The Contract of The Contract of The Contract of The Contract of The Contract of The Contract of The Contract** 

**Antilities** 

 $\theta_{\rm eff}^{\rm ph}$ 

 $\mathbb{F}$ 

 $\bigcap$ 

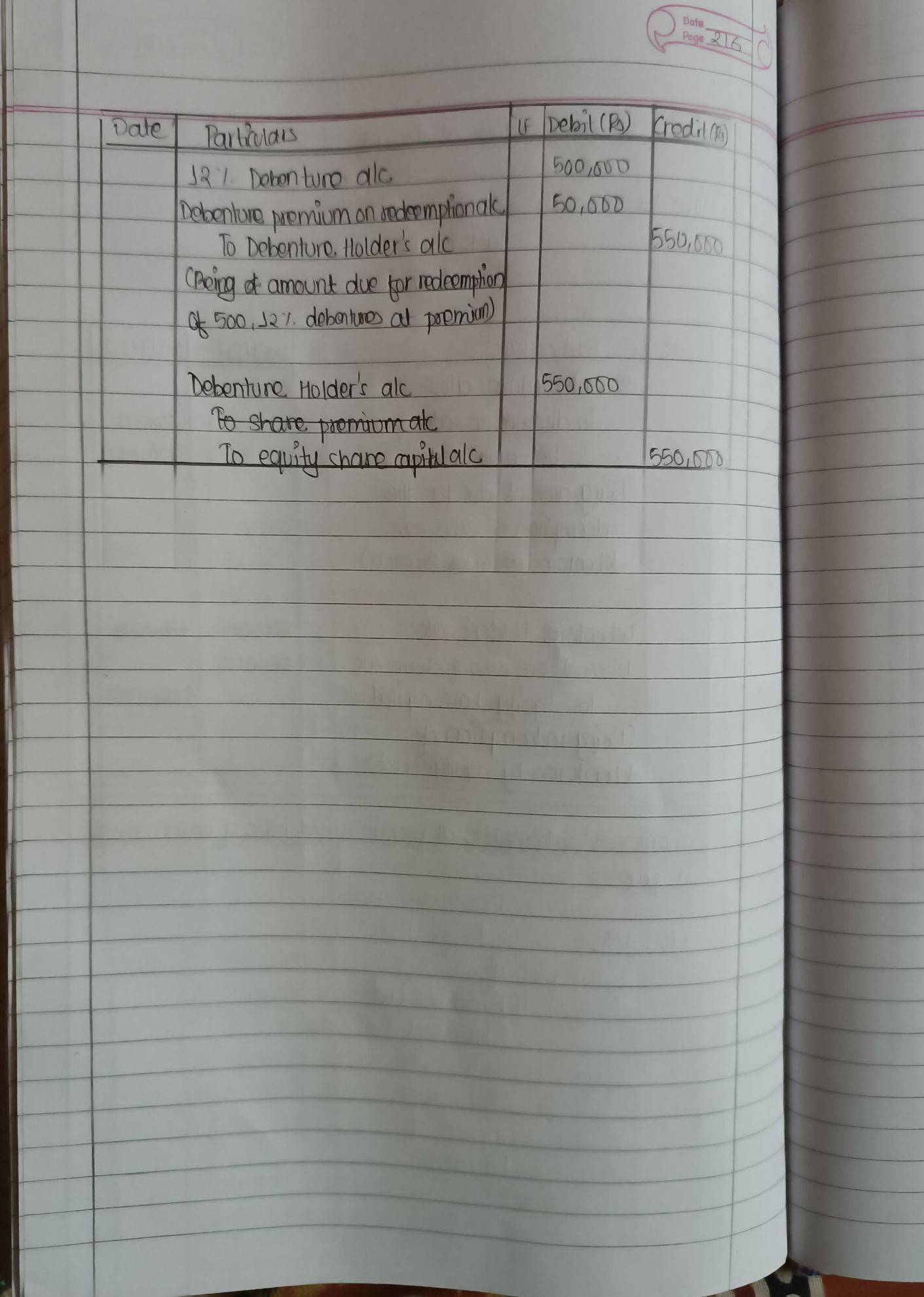

ACT